Revue de l'Association Francophone Internationale de Recherche Scientifique en Education www.la-recherche-en-education.org Nº 1 (2008), pp. 74-84

# **Approches psychopédagogiques des traces générées par des logiciels de lecture : analyse de deux exemples**

*Denis Foucambert*  Université du Québec à Montréal foucambert.denis@uqam.ca

### *Résumé*

Cette contribution explore le lien entre les traces papiers fabriquées par les logiciels d'exercices et le type d'activités pédagogiques que les enseignants sont susceptibles de mettre en place. Le relatif défaut d'efficacité des exerciseurs de français qui a pu être observé dans la littérature peut s'expliquer par un manque d'ajustement entre les exercices proposés aux élèves et les présupposés théoriques des activités qui les entourent – quand toutefois elles existent. Nous proposerons la mise en place de nouvelles recherches sur l'utilisation des exerciseurs de français qui mettent en situation de manières différentes leurs traces écrites.

**Mots-clés :** Exerciseur ; Lecture ; Pédagogie ; Behaviorisme ; Métacognition ; Socioconstructivisme.

Depuis maintenant une trentaine d'années, l'informatique s'est taillée une place de choix dans nos sociétés et dans les activités professionnelles de chacun. Il en va de même au sein de la communauté éducative, même si l'usage réel qu'on peut observer dans les classes n'est pas toujours à la hauteur des espérances et des investissements de la société (Lemercier et al., 2001). Ceci est particulièrement sensible dans le champ de la didactique de la lecture où coexistent une offre assez importante de logiciels éducatifs et un manque de réflexions sur l'usage réel qu'il en est fait dans les classes de l'école primaire.

À travers l'observation de deux types de traces distinctes issus de deux logiciels travaillant en partie ou en totalité sur la systématisation d'exercices pour les élèves et relativement connus de la communauté éducative – Elsa et Idéographix 1 – nous voudrions montrer en quoi les traces qu'ils fournissent se réfèrent plus ou moins explicitement à des paradigmes psychopédagogiques différents.

#### **1. Le concept de logiciel-exerciseur**

De Vries (2001), dans sa typologie des logiciels d'apprentissage, identifie huit fonctions pédagogiques différentes en fonction de trois aspects particuliers : les tâches proposées aux élèves, le point de vue théorique sur l'enseignement et l'apprentissage et la façon dont sont traitées les connaissances. La fonction qui nous occupe dans ici est celle de dispenser des exercices : pour de Vries, elle associe une tâche proposée à l'élève (faire des exercices), un traitement des connaissances reposant sur une habileté à former des associations et un point de vue théorique sous-jacent de type béhavioriste. Au sein de ce schéma, les exercices font fonction de stimuli et les actions de l'élève sont les réponses. Une récompense est offerte à l'élève sous la forme d'un message visuel ou auditif transmis par le logiciel à l'élève.

Dans cette configuration, l'informatique a pris le relais des travaux sur l'enseignement programmé mis en place dans les années 1960 (Bruillard, 1997) en affinant les aspects temporels des présentations, le type de feed-back proposé à l'élève ou encore la qualité des réponses possibles que l'élève peut (doit) donner. Cet aspect de la production de contenus pédagogiques et didactiques s'est trouvé renforcé par l'intérêt des acteurs du champ éducatif (souvent à partir de travaux de recherches) pour une individualisation des apprentissages dans un contexte scolaire : on a vu, dans l'introduction des nouvelles technologies, le moyen d'un ajustement permanent aux habiletés de chacun des élèves (Balle, 1999).

Par ailleurs, dans le règlement d'usage de la marque *Reconnu d'Intérêt Pédagogique* du Ministère de l'Éducation nationale, de l'Enseignement supérieur et de la Recherche, on peut lire parmi les points décrivant les critères pédagogiques auxquels devraient répondre les logiciels la mention suivante : « *offrir une réelle analyse critique de l'erreur par l'élève et l'enseignant et sa prise en compte par le programme (enregistrement des réponses, positionnement de l'élève et adaptation au niveau de l'utilisateur)*» (ÉducNet, 2006). Cette conception relativement classique des traces susceptibles d'être analysées par un enseignant et ses élèves s'est trouvée au cœur de la conception du logiciel d'entraînement à la lecture ELMO fabriqué dès les années 1980 par l'AFL et l'INRP. Son successeur, ELSA, reprend intégralement ces objectifs et, à ce titre, une illustration de ses possibilités a été présentée dans le cadre de l'exposition *Désir d'apprendre* organisé en 2000 par la Cité des Sciences de La Villette. Au sein de la rubrique, « L'ordinateur, une machine pour apprendre ?», ce logiciel avait été choisi pour illustrer l'apport de l'informatique dans l'évaluation instantanée des apprenants.

En effet, comme le faisait déjà ELMO dans les années 1980, mais maintenant d'une manière plus précise, ELSA individualise complètement les parcours des élèves tout au long de leur entraînement – sur une période de 6 à 9 mois, mais s'adapte également en permanence à la façon dont un élève est en train de travailler par un regard « on line» à la fois sur les réponses et sur ses temps de réponse : plus il réussit, plus la difficulté au sein de l'exercice s'accroît, plus il peine, plus le logiciel baisse ses exigences quant aux modalités des réponses attendues. Si une analyse des résultats qui servent de support aux décisions sur les parcours très individualisés des inscrits fait partie du protocole général d'utilisation recommandé par les concepteurs de ce logiciel et, à ce titre, devrait faire partie de l'analyse des résultats qu'obtiennent les élèves s'y entraînant régulièrement (Foucambert, 2000), ce logiciel propose un aspect innovant et somme toute encore assez peu usité grâce à la possibilité qu'il offre de revenir sur les processus utilisés par les élèves pour réaliser les exercices.

### **2. Traces a posteriori et traces a priori**

À quel moment d'un entraînement peuvent être utilisées des traces tangibles<sup>2</sup>? Et selon quelles modalités, avec quels objectifs d'apprentissages par les élèves ? Deux alternatives sont présentes, soit une trace disponible après l'exercice, soit, au contraire une trace préalable à son effectuation.

# *2.1 La trace en aval de l'exercice*

# *2.1.1 Présentation du logiciel ELSA*

Selon ses concepteurs (AFL, 1996), le logiciel ELSA entraîne sept capacités techniques différentes qui participent à l'activité de lecture, à l'aide de sept séries d'exercices :

Trois séries portent sur les mots ou groupes de mots entraînent :

- − l'élargissement de l'empan de lecture (et non de l'empan visuel) et la sûreté de la prise d'information,
- − le fonctionnement et l'enchaînement des empans dans la lecture d'un texte,
- − les conduites de différenciation de formes proches (mots et groupes de mots).

Quatre autres séries exercent au niveau de la phrase ou du texte :

- − les capacités d'anticipation des mots (closure),
- − l'organisation progressive d'une représentation mentale du texte à travers une recherche sélective d'informations,
- − l'organisation progressive d'une représentation mentale du texte à partir de l'examen de son matériau linguistique,
- − le développement d'une lecture efficace qui trouve le meilleur équilibre entre le temps de consultation et la compréhension.

Les séries sont constituées d'exercices de difficultés croissantes dont le franchissement est individualisé par le logiciel ; l'élève revient à une série après avoir fait un passage sur chacune des autres, ce qui assure un travail simultané sur différentes composantes de l'acte lexique.

Par rapport à des logiciels d'inspiration similaire, ELSA propose un module particulier qui permet de travailler sur les processus mis en œuvre par les élèves pour résoudre les exercices, le module Historique. L'intérêt de cette démarche réside dans la possibilité offerte à l'élève d'un retour réflexif sur la démarche qu'il a employé dans le dernier exercice de son entraînement.

### *2.1.2 Utilisation d'une trace postérieure à l'entraînement*

Pour les concepteurs d'ELSA, la situation offerte par la fonction *Historique* peut se vivre collectivement pour confronter les stratégies qui ont conduit à la réussite ou à l'échec. Plusieurs inscrits, ou un inscrit et son formateur, peuvent avoir ainsi des moments réguliers de réflexion sur la lecture. Cette attention sur cet aspect de la théorisation implique la possibilité de revenir au déroulement de l'exercice pour le dernier passage effectué. L'élève a ainsi accès à une sorte de correction et l'enseignant peut travailler avec lui sur l'explicitation des raisons qui lui ont fait proposer ses réponses. La trace gardée par le logiciel n'est donc plus ici simplement le simple résultat permettant par la suite un jugement la qualité de la réponse de l'élève ; ce que mémorise ELSA, c'est l'ensemble des opérations effectuées par l'élève pour, ensuite, permettre une analyse et un travail sur les processus mis en œuvre pour résoudre les tâches demandées.

Pour illustrer quelque peu cette fonctionnalité, nous présentons ici l'historique d'une série, la série E, qui est une extrapolation d'un classique exercice de closure. Cet exercice fait travailler sur l'anticipation de mots à l'intérieur d'un texte. Les informations qui vont constituer l'horizon d'attente d'un mot appartiennent aussi bien à la compréhension globale du texte lu jusqu'ici qu'aux

contraintes liées à son environnement immédiat. L'élève a deux minutes pour trouver chaque mot, et ce temps est consacré à une interaction entre ses propositions de réponses et les rétroactions que le logiciel va faire sous forme d'aides ou de conseils. Ces aides et conseils sont organisés en deux moments hiérarchisés, le premier apportant une aide autour du rapport entre le mot à trouver et certains aspects généraux du fonctionnement du texte (par exemple le réseau lexical dans lequel ce mot s'insère) alors que le deuxième cherche à régler des problèmes plus locaux (accords, synonymies…).

Pour chaque mot à trouver, l'historique offre différentes façons de revoir les propositions de l'élève selon différents critères : soit dans l'ordre où elles ont été faites, soit après un temps (à déterminer) de réflexion, soit enfin en fonction d'un *feed-back* apporté par le logiciel. La figure 1 montre certaine des modalités d'affichage de cet historique.

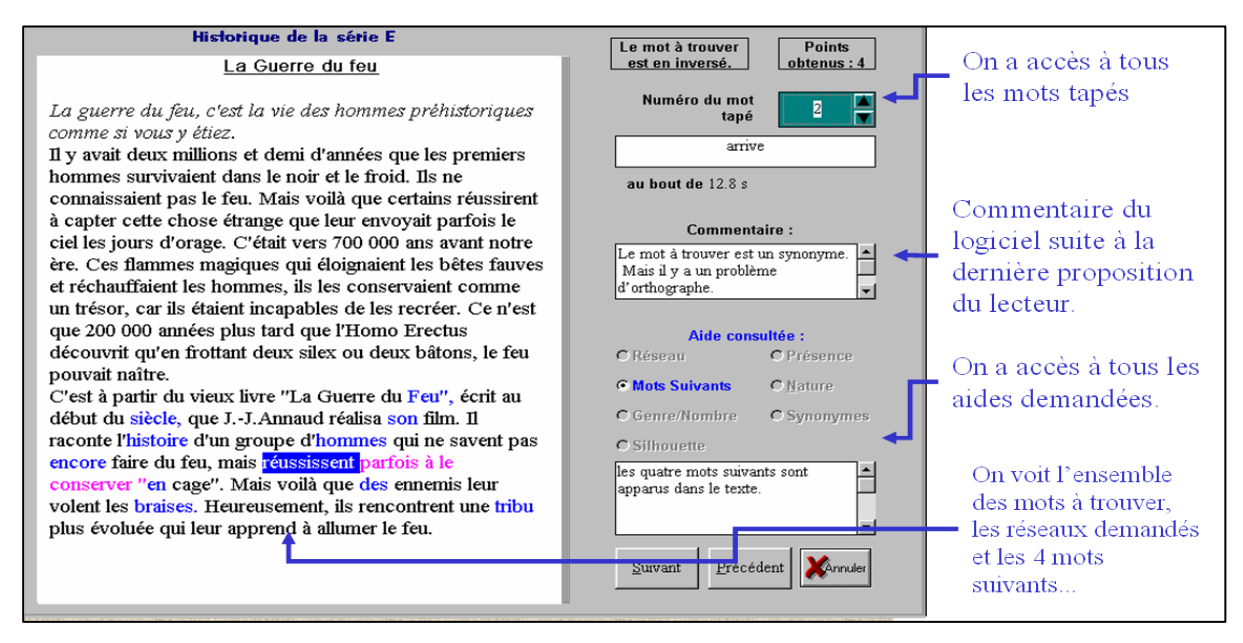

Figure 1 : écran et commentaires (en bleu) d'un historique de la série E – closure

Tout le travail peut alors se concentrer dans l'analyse du rapport entre les aides proposées par Elsa et les propositions d'un élève : lorsque l'élève revoit ses propositions apparaître à la suite d'une aide, il peut se dire que « s'il a proposé ce mot, c'est que l'aide l'a entraîné sur cette piste ». Cette analyse de la trace offre schématiquement différentes options d'analyses. On peut par exemple travailler sur la qualité intrinsèque de l'aide : parce que l'élève l'estime inexacte et voudrait une rectification, parce qu'elle interroge sa logique de réponse ou par suite d'une erreur de lecture : confusion, contresens... On peut également se demander ce qu'il a compris de cette aide qui peut le ramener vers l'écriture en fonction du genre de texte, ou plus prosaïquement qui aurait pu l'informer en précisions syntaxiques, lexicales ou grammaticales.

Pour l'enseignant, un regard sur l'historique va l'aider à déceler les différents niveaux de lecture des élèves (Plée, 2006). Au fil des informations lexicales, syntaxiques, grammaticales rencontrées, on voit que les élèves se familiarisent avec des repères souvent croisés, mais pas acquis au point d'être intégrés comme aides à la lecture. La reprise de ces notions au cours de séances dédiées à l'historique, et leur réinvestissement en classe, facilite leur appropriation et crée des automatismes qui libèrent l'accès au texte.

#### *2.3 La trace en amont de l'exercice : vers une approche socioconstructiviste de la trace*

#### *2.3.1 Présentation du logiciel Idéographix*

Le logiciel Idéographix est également issu du même courant pédagogique, et, même s'il le fait d'une manière particulière, il est, comme ELSA, le fruit de longues années d'expérimentations de pédagogues de terrains avec des logiciels comme Elmo0 ou Elmo International (Vaguer, 2006). Il est destiné à aider les enseignants à préparer leurs séances de lecture (apprentissage et perfectionnement) et de maîtrise de l'écrit en général (Foucambert, 2006). Même s'il a été conçu pour le cycle 2, il s'adresse également à tous les enseignants de l'école primaire, aux enseignants chargés de soutien ou de classes de Segpa au collège et à tous ceux qui recherchent des outils d'analyse. Sa conception modulaire est organisée autour de deux parties distinctes et complémentaires :

- − Le bureau de lecture se compose d'un traitement de texte (l'enseignant saisit ou importe les textes de son choix) enrichi d'outils d'observation de la langue et de préparation pédagogique.
- − L'exerciseur permet à la fois de concevoir l'entraînement sur la base d'un panel d'environ 65 exercices et de le faire vivre aux élèves sur papier ou sur ordinateur.

Tous deux ont été conçus pour donner aux enseignants la possibilité de travailler sur des données propres à sa classe (acquisitions antérieures, apports culturels) et de structurer leurs préparations en tenant compte des diverses compétences en jeu (ce que doit apprendre l'élève dans différents domaines et comment l'aider à apprendre).

Nous voudrions nous concentrer plus précisément sur le module exerciseur (Exographix) en rappelant que si l'enseignant définit, parmi la soixantaine d'exercices disponibles, l'enchaînement qu'il veut voir exécuter par les élèves, c'est le programme qui se charge ensuite de répartir ces exercices de façon que, dès le départ, l'élève ait plusieurs exercices à faire – s'il le faut, partiellement – et qu'à la fin du temps global (réparti sur plusieurs passages) affecté à cet élève, tous les exercices aient pu être effectués dans leur totalité, voire, si les conditions matérielles le permettent, repris quant aux aspects qui lui posent encore des problèmes. C'est pourquoi Exographix, au lieu d'épuiser un exercice puis un autre, etc., enchaîne, à chaque venue de l'élève, un peu de tous les exercices retenus par l'enseignant pour constituer, sous la forme d'une « filière », le plan d'entraînement jugé pertinent à l'issue de l'exploitation complète du texte pris comme objet de la leçon. Le principe adopté vise à assurer à chacun au minimum un passage complet – et davantage si le temps le permet –, notamment un retour sur les exercices qu'il aura eu le plus de difficulté à effectuer. À partir du texte lu en classe, des faits linguistiques sont repérés, des règles sont progressivement élaborées ; l'étude de la langue suit son cours. Ces lois de l'écrit sont en construction permanente. Il convient qu'elles fassent l'objet d'un travail systématique pour que les élèves en aient la maîtrise.

La filière organise obligatoirement le travail à partir de trois types de matériau linguistique : le texte, la phrase, le mot. Elle enchaîne ces types d'exercices les uns après les autres en boucle au cours de son déroulement : exercice-texte/exercice-phrase/exercice-mot/exercice texte/... L'entraînement se veut ainsi très rythmé et mobilise à chaque séance les savoirs et savoir-faire relatifs au texte, à la phrase et au mot ; ceux-ci se construisent simultanément et s'étayent mutuellement.

À ces passages des élèves s'ajoutent des fonctionnalités d'impression des exercices, qui permettent de travailler autrement tel ou tel aspect.

### *2.3.2 Utilisation d'une trace préparatoire à l'entraînement*

La quasi-totalité des exercices peut être imprimée soit à la volée, de manière séparée pour un usage ponctuel, soit regroupée dans un livret d'exercices automatiquement créé par le logiciel (l'enseignant est libre de modifier le livret conçu par le logiciel selon les exercices qu'il a mis en place). Si un certain nombre de ces traces, et en particulier la dernière, s'accommode très bien de pratiques évaluatives sommatives, les deux premières ont comme objectifs déclarés de servir de supports à des activités de groupes servant à préparer les élèves à un passage efficace devant les ordinateurs.

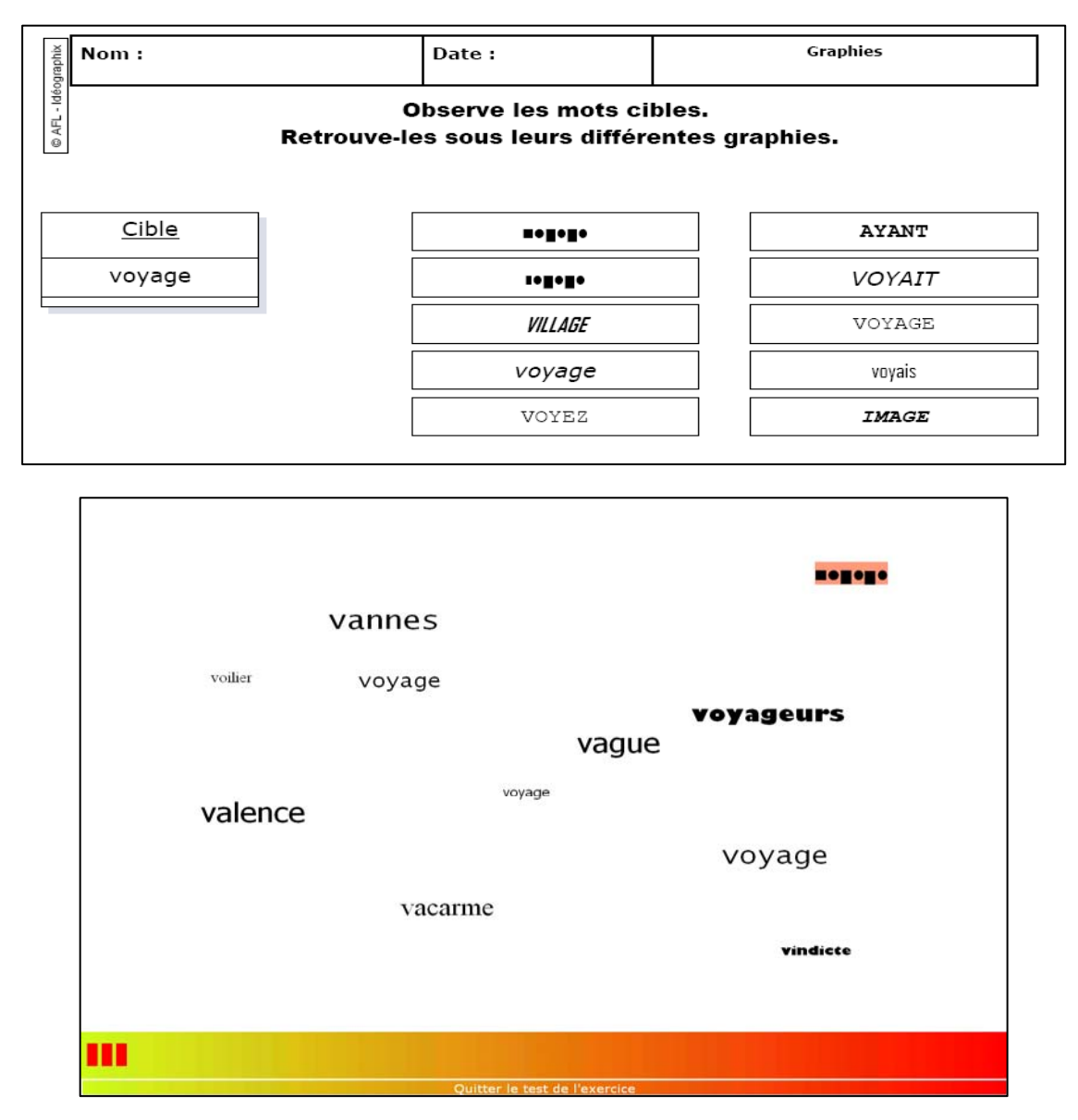

**Figure 2 : exercice GRAPHIE sous sa forme papier (en haut) et numérique (en bas)**

L'exemple que nous donnons ici (cf. figure 2) prend appui sur un exercice de la catégorie mot intitulé Graphie. Il a comme objectif d'exercer à reconnaître rapidement, dans le texte déjà travaillé, des mots présentés sous des formes différentes.

Pour cela, on travaille sur des mots-cibles auxquels vont s'adjoindre automatiquement des intrus selon différents critères (mêmes champs analogiques, apparences visuelles proches, constructions similaires, mêmes catégories grammaticales, mots du texte pris au hasard, mots de même longueur).

Pour les concepteurs, la trace qui nous intéresse ici, à savoir la génération d'un exercicepapier qui se rapproche le plus possible de sa version numérique, peut être utilisée au moins à deux moments différents :

- − avant l'effectuation d'un exercice pour, en plus du temps passé face à l'écran avec l'élève, permettre l'explication du principe de l'exercice, de son fonctionnement concret, de ce qui est en jeu et de ce qu'on attend de l'élève.
- − pendant l'entraînement, pendant la filière, entre deux passages devant l'ordinateur, elle permet de revoir le contenu de l'exercice, l'architecture de celui-ci, la tâche à accomplir, les comportements à développer, avec un élève ou un petit groupe d'élèves qui auraient pu être déroutés par ce qui se passe à l'écran, particulièrement en début d'entraînement (Opillard, 2004).

# **3. Discussion générale**

Les deux problématiques sous-entendues par ces deux traces sont sensiblement différentes :

1. La première trace (les historiques d'Elsa) est explicitement basée sur un travail autour des processus mis en place par les élèves pour résoudre les tâches qui leur sont proposés. On est ici dans un paradigme très classique tout à fait en phase avec ce que pouvait en décrire Garrett (1998) quand elle précisait que la capacité qu'ont les ordinateurs à collecter des données sur les actions des étudiants nous donne pour la première fois un instrument qui focalise sur les processus d'écriture plutôt que sur une mesure chiffrée du résultat de ce processus. Il nous semble que l'utilisation de ces traces est ici dévouée à un travail sur les processus métacognitifs, lesquels renvoient à la conscience qu'ont les élèves de leurs propres processus cognitifs.

À cet égard, le travail qu'il est proposé de faire (revenir avec un groupe d'élèves sur l'effectuation d'un exercice par un des élèves) est tout-à-fait cohérent avec la définition de la métacognition donnée par Doudin et Martin : « ce terme désigne la connaissance qu´un sujet a de son propre fonctionnement cognitif et de celui d´autrui, la manière dont il peut en prendre conscience et en rendre compte ; plus récemment, ce terme est venu désigner également les mécanismes de régulation ou de contrôle du fonctionnement cognitif.

Ces mécanismes font référence aux activités permettant de guider et de réguler l´apprentissage et le fonctionnement cognitif dans des situations de résolution de problème » (Doudin & Martin, 1992). D'autre part, la volonté d'automatisation des processus – explicitement décrites par ses auteurs : l'exercice est un moment d'entraînement afin d'automatiser des processus qui, lors de leur constitution, requéraient un fort investissement conscient. – n'est pas sans rapport avec cette approche métacognitive.

Si une tâche familière et répétitive conduirait à l´automatisation progressive de routines de comportements et par là même à « éviter les processus métacognitifs » (Flavell, 1985), l´individu garderait la possibilité, s´il est sollicité en ce sens par autrui ou si la nécessité s´en fait sentir, de rendre explicite des comportements qui avaient acquis un certain degré d´automatisation (Gombert, 1990 ; Léontiev, 1984).

2. Le deuxième type de trace présenté plus haut – Idéographix – permet une interprétation de son rôle plus socioconstructiviste. Pour ses concepteurs, lorsqu'un exercice est proposé individuellement à un élève, il devrait déjà été « résolu » collectivement avec sa participation. Dans ces conditions, l'exercice correspond le plus souvent à l'intériorisation par l'individu d'un savoirfaire élaboré collectivement, avec l'aide de l'adulte, par le groupe de pairs auquel il participe.

L'exercice se situe alors prioritairement dans ce que Vygotski appelle « la zone proximale de développement », celle où il devient possible demain de savoir faire tout seul ce qu'on est parvenu aujourd'hui à réussir dans et par le groupe, celle de l'écart entre le travail autonome et le travail en collaboration (Foucambert, 2003). La trace proposée par le logiciel est alors le moyen de mettre en œuvre ces moments collectifs de résolution des exercices avant de lancer les élèves dans un travail individuel et personnalisé, moment de l'individuation décrite par Vygostsky (1934).

Les recherches sur l'évaluation des effets des logiciels éducatifs – dans le domaine des exerciseurs du français écrit – sont peu nombreuses et mesurent souvent mal l'efficacité du logiciel. Par efficacité ou « utilité » (Tricot et al., 2003), il faut comprendre l'amélioration des performances des élèves suite à l'utilisation du logiciel.

On peut cependant citer quelques travaux récents qui tentent de pratiquer cette mesure d'efficacité (D. Foucambert, 2000) ; (Rouet & Goumi, 2004) ; (Sylvestre, 2006) et qui, chacun, peinent à établir avec certitude un effet important de l'utilisation de ces outils (et d'autres…) sur les performances générales en lecture qu'ils sont censés améliorer.

Indépendamment des modalités différentes de chacun de ces logiciels, un des aspects qui les unit, et sans doute les dessert en partie, est leur mise en œuvre pédagogique : conçus pour individualiser l'entraînement des élèves, ils sont bien souvent utilisés par les enseignants comme une tâche aveugle où se succèdent les élèves sans accompagnement explicite, ni du côté de la préparation aux exercices, ni de celui de leurs corrections ultérieures. De par leur potentiel interactif, les ordinateurs intègrent souvent des fonctions d'évaluation qui rendent celui qui apprend de plus en plus autonome. Mais loin de remplacer le formateur, ils devraient le pousser à modifier son rôle, voire sa relation avec l'élève : ce serait là l'apport d'une analyse des traces ayant un étayage théorique conséquent.

Si on commence à prendre en compte le statut de la réponse à l'intérieur même de l'exercice – pas dans la situation de corriger une réponse donné par l'élève (béhaviorisme), mais bien dans la volonté de compréhension par l'élève des modalités de fonctionnement dudit exercice (constructivisme) –, il nous semble que n'a pas encore été véritablement envisagé, dans les logiciels spécifiquement dévolus à la didactique du français, une résolution préalable et collective des exercices proposée par l'exerciseur – dans la conception socioconstructiviste, nous serions ici dans le niveau de résolution de problèmes sous la direction de et avec l'adulte – avant l'individuation des processus de l'élève, seul devant un ordinateur.

Dans ces conditions, nous pensons qu'il est indispensable d'interroger la position de l'exerciseur par des théories de l'apprentissage alternatives au behaviorisme, et en particulier, par les apports du socioconstructivisme. Sans nous faire ici les exégètes des écrits de Vygotsky, rappelons deux concepts fondamentaux qui permettent, nous semble-t-il, de repositionner la temporalité des exercices au sein des programmes didactiques informatisés à savoir l'individuation (l'individu ne devient pas social, il l'est originellement et c'est au travers des progrès de sa socialisation qu'il s'individualise) et la zone de développement prochain (la différence entre le niveau de résolution de problèmes sous la direction de et avec l'adulte et celui atteint seul).

Si on considère le moment d'effectuation de l'exercice, où l'élève se retrouve seul face au logiciel, comme étant à la fois le moment où il individualise ses savoirs et savoirs-faire et le moment où il passe d'une résolution collaborative à une résolution individuelle de la tâche proposée par l'exercice, il nous paraît important de prévoir et de mettre en place des situations de résolutions collectives des exercices – à l'aide de traces spécifiquement prévues à cet effet – préalables à leurs résolutions individuelles.

Notons enfin que si, dans le domaine de la didactique de la lecture, la socialisation de la résolution des exercices préalablement à leur effectuation individuelle est une condition qui semble nécessaire à l'apprentissage des élèves, la question du contenu même de cette résolution collective et préalable reste posée : est-il plus efficace de résoudre les problèmes linguistiques présents dans les exercices et de stimuler ainsi une discussion métalinguistique ou vaut-il mieux s'orienter vers les explicitations des stratégies de résolutions d'exercices et, dans ce cas, s'orienter vers des séquences plus métacognitives (Gombert, 1990) ?

### *Notes*

- 1. Elsa et Idéographix sont deux didacticiels conçus et distribués par l'Association Française pour la Lecture (http://www.lecture.org).
- 2. Nous ne parlerons donc pas ici des traces cachées qui servent à adapter le logiciel aux habiletés momentanées d'un élève, comme nous l'avons présenté au point 1.

### **Bibliographie**

AFL. *Guide d'utilisation du logiciel ELSA.* Paris: AFL, 1996.

- BALLE Francis. Les NTIC: outils au service de la formation à l'enseignement. *Éducation et francophonie, 27*(2), Disponible sur Internet :<http://www.acelf.ca/c/revue/revuehtml/27-22/Balle.html>, 1999.
- BRUILLARD Eric. *Les machines à enseigner*. Paris: Hermès, 1997.
- CHENOUF Yvanne, FOUCAMBERT Jean, GOIGOUX Roland, VIOLET Michel. *La lecture dans le cycle des 5-8 ans*. Paris: Rapport de recherche INRP (Code 30801), 1994.
- DE VRIES Erica. « Les logiciels d'apprentissage : panoplie ou éventail ? » Revue Française de Pédagogie*,* n°137, 2001, p.105-116.
- DOUDIN Pierre-André, MARTIN Daniel. *De l´intérêt de l´approche métacognitive en pédagogie. Une revue de la littérature.* Lausanne: Centre vaudois de recherches pédagogiques, 1992
- ÉDUCNET. http://www2.educnet.education.fr/sections/contenus/im\_res/reglt-rip-pdf/File. Ministère de l'Éducation Nationale. 2006, Accédé le 30/03/2007
- FAYOL Michel. « Comprendre ce qu'on lit: de l'automatisme au contrôle. » In M. Fayol, J. E. Gombert, P. Lecocq, L. Sprenger-Charolles & D. Zagar (Eds.), *Psychologie cognitive de la lecture.* (pp. 73-106). Paris: PUF, 1992a.
- FAYOL Michel. « La compréhension lors de la lecture : un bilan provisoire et quelques questions ». In *La lecture. Processus, apprentissage, troubles.* Lille: Presses Universitaires de Lille, 1992b.
- FLAVELL John H. « Développement métacognitif ». In J. Bideaud & M. Richelle (Eds.), *Psychologie développementale : problèmes et réalités* (pp. 30-41). Bruxelles: Mardaga, 1985.
- FOUCAMBERT Denis. « Idéographix : de l'analyse des textes à la pédagogie du français. » In L. O. Pochon, E. Bruillard & A. Maréchal (Eds.), *Apprendre (avec) les progiciels : entre apprentissages scolaires et pratiques professionnelles.* (pp. 331-336). Neuchâtel - Paris: IRDP – INRP, 1985.
- FOUCAMBERT Denis. « Les effets d'une année d'entraînement à la lecture avec un logiciel éducatif : résultats en classe de sixième de collège. » Revue Française de Pédagogie*,* n°133, 2000, p. 63-73.
- FOUCAMBERT Jean. « Les exercices d'Idéographix . » Les actes de lecture*, n°82*, 2003. p. 19-22.
- GARRETT Nina. « Where do research and practice meet? Developing a discipline. » ReCALL, n°10(1), 1998, p. 7-12.
- GOMBERT Jean Émile. *Le développement métalinguistique*. Paris: PUF, 1990.
- ISER Wolfgang. *L'acte de lecture*. Bruxelles: Mardaga, 1995.
- JAUSS Hans Robert. *Pour une esthétique de la réception*. Paris: Gallimard, 1975.
- LEMERCIER Céline, TRICOT André, CHENERIE Isabelle, MARTY DESSUS Didier, MORANCHO Frédéric, SOKOLOFF Jérome. *Quels apprentissages sont possibles avec des exerciseurs multimédia en classe ? Réflexions théoriques et compte rendu d'une expérience.* Contribution au rapport du Programme de Numérisation de l'Enseignement et de la Recherche «Usages éducatifs des exerciseurs», MSH, Paris. 2001.
- LÉONTIEV Alexis. *Activité, Conscience, Personnalité*. Moscou: Editions du Progrès, 1984.
- OPILLARD Thierry. « L'impression des exercices. » Les actes de lecture, 86, 2004, p.59-60.
- O'REGAN John Kevin, JACOBS Arthur M. « Optimal viewing position effect in word recognition :a challenge to current theory. » *Journal of Experimental Psychology : Human Perception and Performance*, n°18, 1992, p.185-197.
- O'REGAN John Kevin. « Saccade size control in reading: Evidence for the linguistic control hypothesis. » *Perception and Psychophysics*, n°25, 1979, p. 501-509.
- PLÉE Nicole. « Le logiciel ELSA. Propos sur « l'historique » et ses opportunités pédagogiques. » *Les actes de lecture*, n°96, 2006, pp. 24-27.
- RADACH Ralf, KENNEDY Alan. « Theoretical perspectives on eye movements in reading: Past controversies, current issues, and an agenda for future research. » *European Journal of Cognitive Psychology,* n°16(1), 2004, pp. 3 - 26.
- RAYNER Keith, JUHASZ Barbara. « Eye movements in reading: Old questions and new directions. » *European Journal of Cognitive Psychology*, n°16(1), 2004, pp. 340-352.
- ROUET Jean-François, GOUMI, Antonine. *Projet LIRALEC : logiciel d'entraînement à la compréhension en lecture.* Poitiers: Université de Poitiers et CNRS : Laboratoire LaCo, 2004.
- SYLVESTRE Emmanuel. *Améliorer la compréhension de textes ay cycle 3 de l'école primaire : les effets d'un entraînement informatisé des stratégies de contrôle.* Unpublished Thèse de doctorat, Université Pierre Mendès-France, Grenoble, 2006.
- TAUVERON Catherine. « Comprendre et interpréter le littéraire à l'école : du texte réticent au texte proliférant. » *Repères,* n°19, 1999, pp. 9-38.
- TRICOT André, PLÉGAT-SOUTJIS Fabienne, CAMPS Jean-François, AMIEL Alban, LUTZ Gladys, MORCILLO Agnès. « Utilité, utilisabilité, acceptabilité : interpréter les relations entre trois dimensions de l'évaluation des EIAH. » In C. Desmoulins, P. Marquet & D. Bouhineau (Eds.), *Environnements informatiques pour l'apprentissage humain* (pp. 391-402). Paris: ATIEF / INRP, 2003.
- VAGUER Céline. « Nouvelles technologies et apprentissage de la lecture. » In C. Vaguer & D. Leeman (Eds.), *Des avoirs savants aux savoirs enseignés. Didactique du français*. Namur: Presses universitaires de Namur, 2006.
- VYGOTSKY Lev. *Pensée et langage*. Paris: Éditions sociales, 1985.

### *Resumen*

Esta publicación explora la relación entre los registros impresos generados por los programas computacionales de prácticas y el tipo de actividades pedagógicas que los profesores podrían implementar. La poca efectividad que resulta de los programas computacionales de prácticas del francés puede explicarse a través de una falta de coherencia entre los ejercicios de aprendizaje que se emplean con los alumnos y el enfoque teórico de tales ejercicios – en caso de algún enfoque sea considerado. En esta publicación, proponemos el desarrollo de investigaciones basadas en los registros impresos generados por los programas computacionales de prácticas.

**Palabras Claves:** Ejercitadores; Lectura; Pedagogía; Behaviorismo; Meta-cognición; Socioconstructivismo.

#### *Abstract*

This publication investigates the link between paper traces generated by training software and the types of pedagogical activities that teachers could implement. The relative lack of efficiency of the French language training software observed in the literature can be explained by the lack of coherence between the proposed activities and the underlying theoretical approaches that surround them – when they do in fact exist. The aim of the present study is to implement new research on the use of these types of French language software that contextualize the written traces in various ways.

**Keywords:** Paper traces by training software; Reading; Pedagogical activities; Behaviourism; Metacognition; Socio**-**constructivism.

#### *Resumo*

Este artigo explora a relação entre os exercícios escritos produzidos pelos programas de computador e o tipo de actividades pedagógicas que os professores podem organizar. A relativa falta de eficácia deste género de exercícios de francês que tem sido observada na literatura pode ser explicada por um desajuste entre os exercícios propostos aos alunos e os seus pressupostos teóricos (quando estes existem). Neste trabalho, propomos incentivar investigações baseadas na utilização dos registos escritos produzidos pelos programas de computadores.

Palavras-chave: Exercícios produzidos por computador; Pedagogia; Behaviorismo; Metacognição; Socioconstrutivismo.